## COMMUNICATIONS AND CUSTOMER SERVICE PROTOCOL

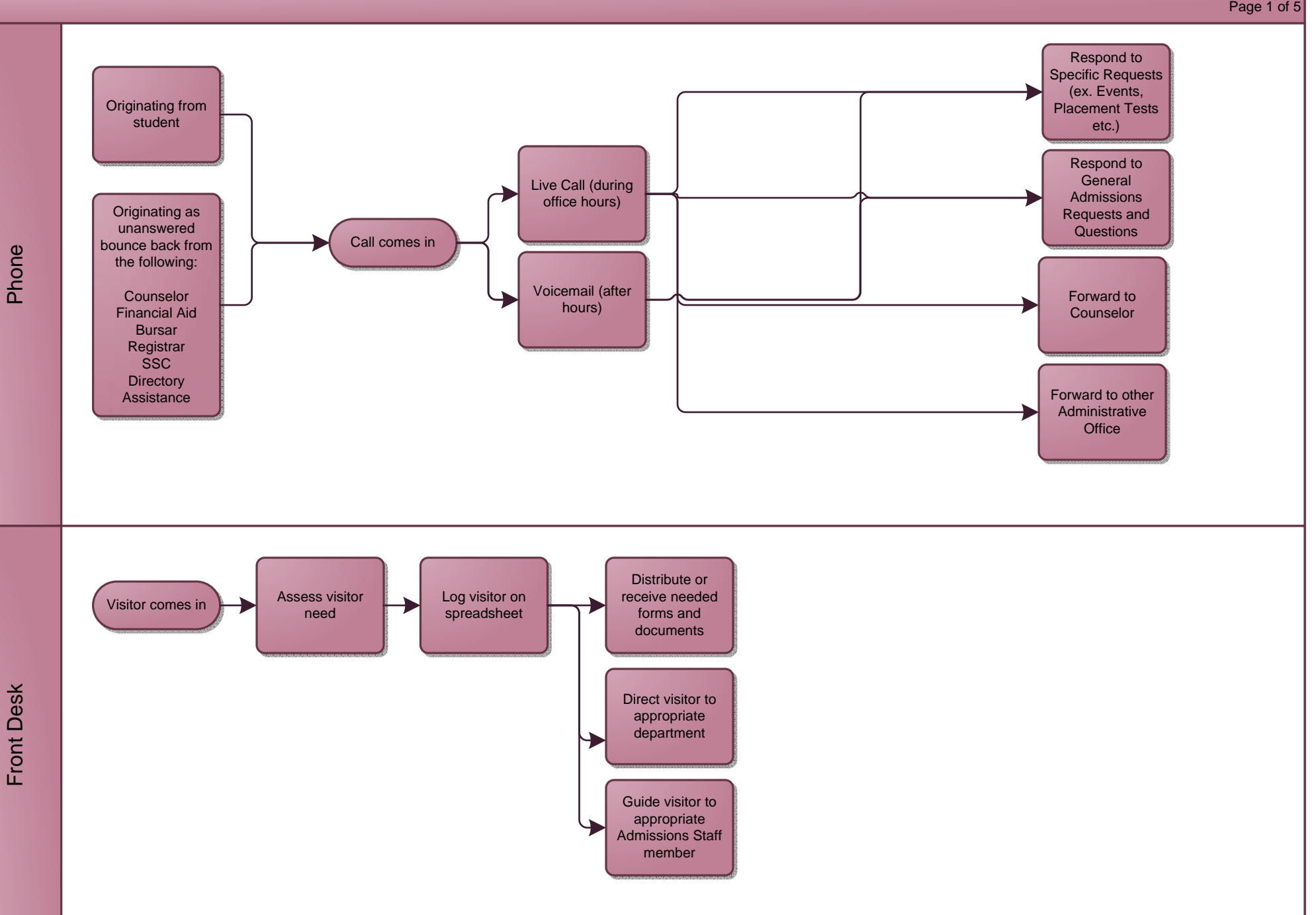

Page 1 of 5

## COMMUNICATIONS AND CUSTOMER SERVICE PROTOCOL

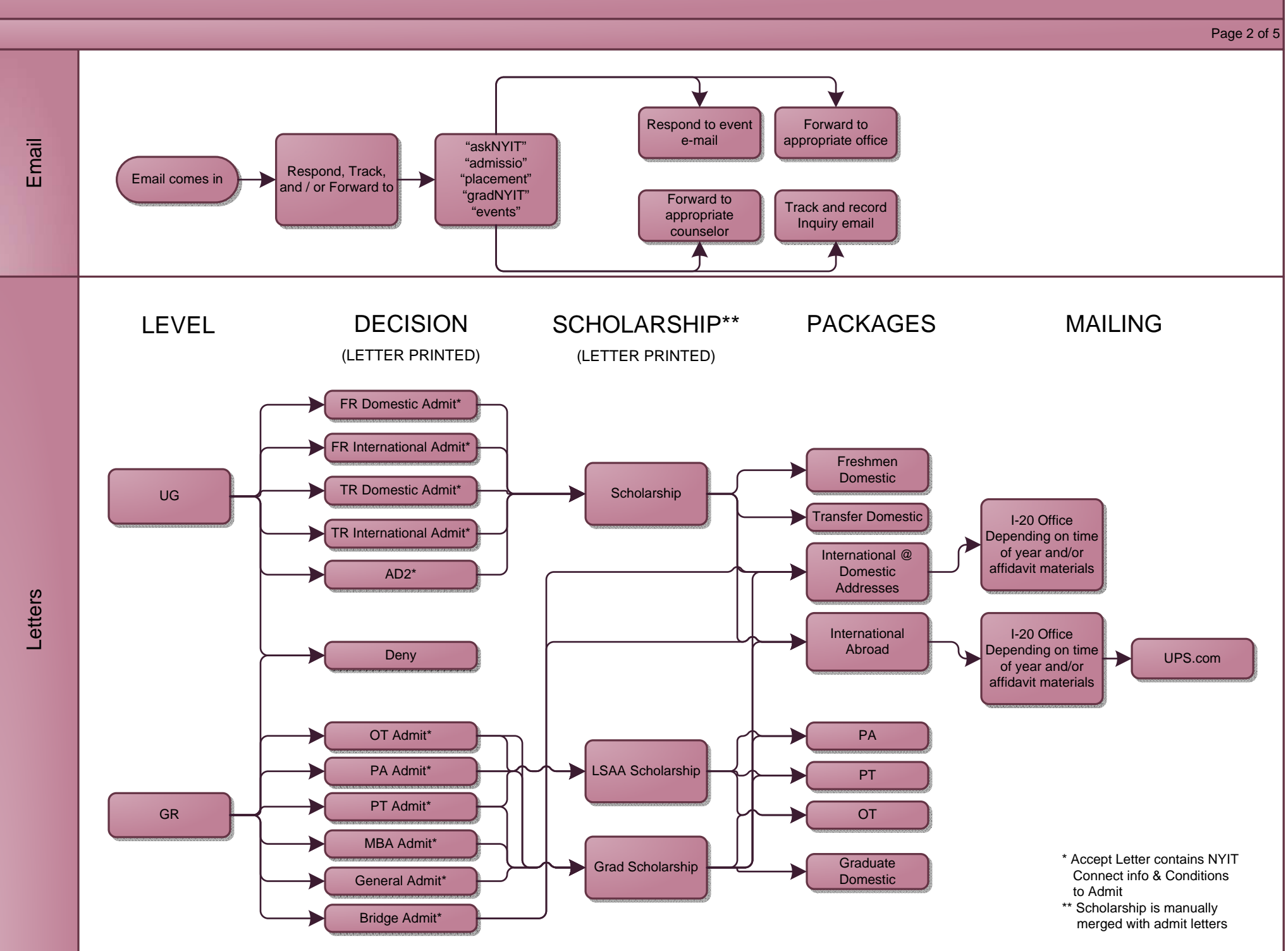

APPLICATION PROCESSING

\* EFAP - Follows paper procedure

\*\* Huajing - Follows paper procedure as. Source is International Office. ELI – Follows paper procedure. Source is email to NYITAdmisso. Image Key is in email

Page 3 of 5

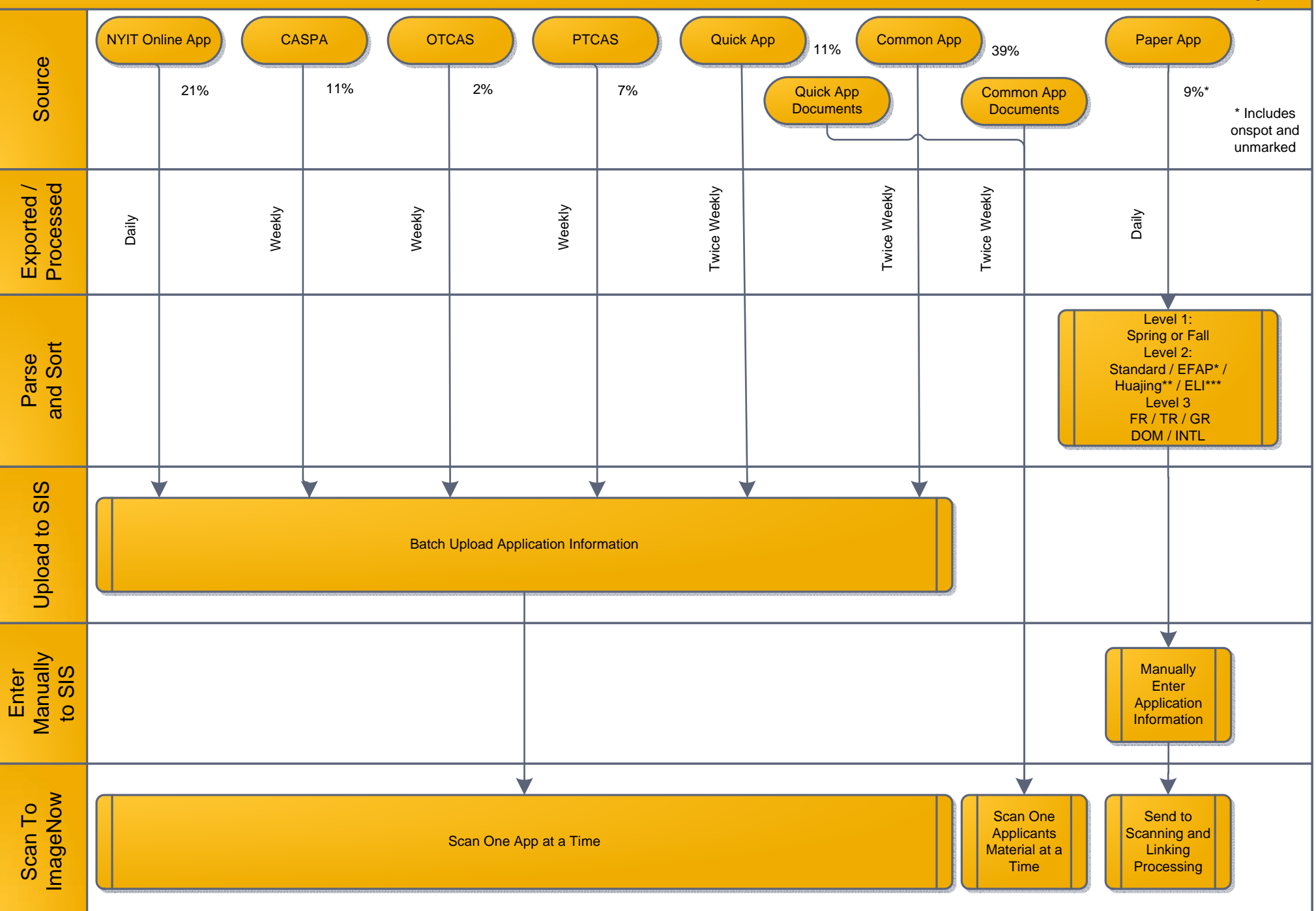

## ADDENDUM MATERIALS PROCESSING (VOLUME DEPENDENT)

Page 4 of 5

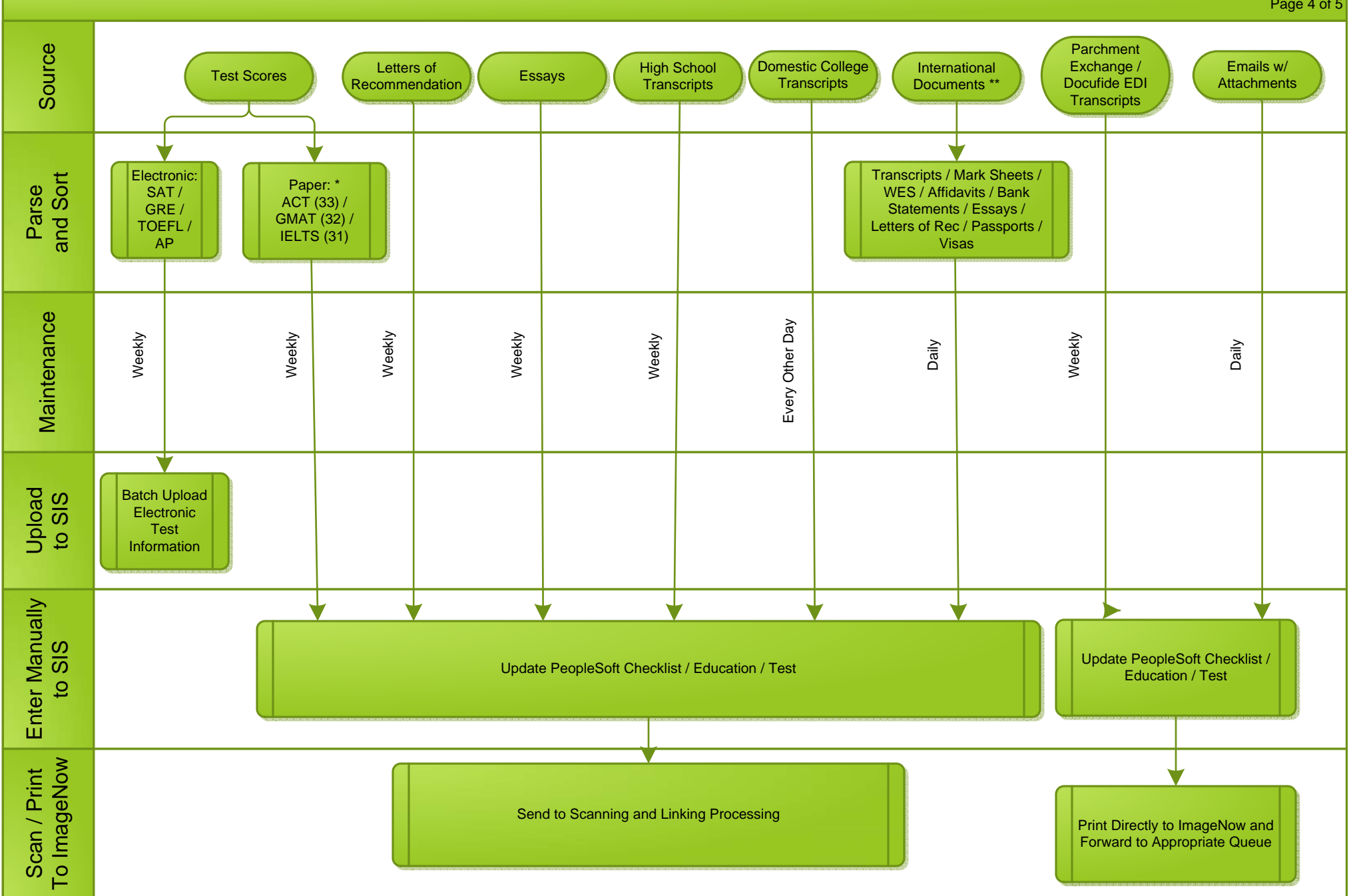

\* Plan to move to electronic as PeopleSoft bundles allow

\*\* Internationals account for 25% of all applications (3046 / 12360 as 3-10-14). Current 2014 volume already surpasses final 2013 numbers by 10% (3046 vs 2767)

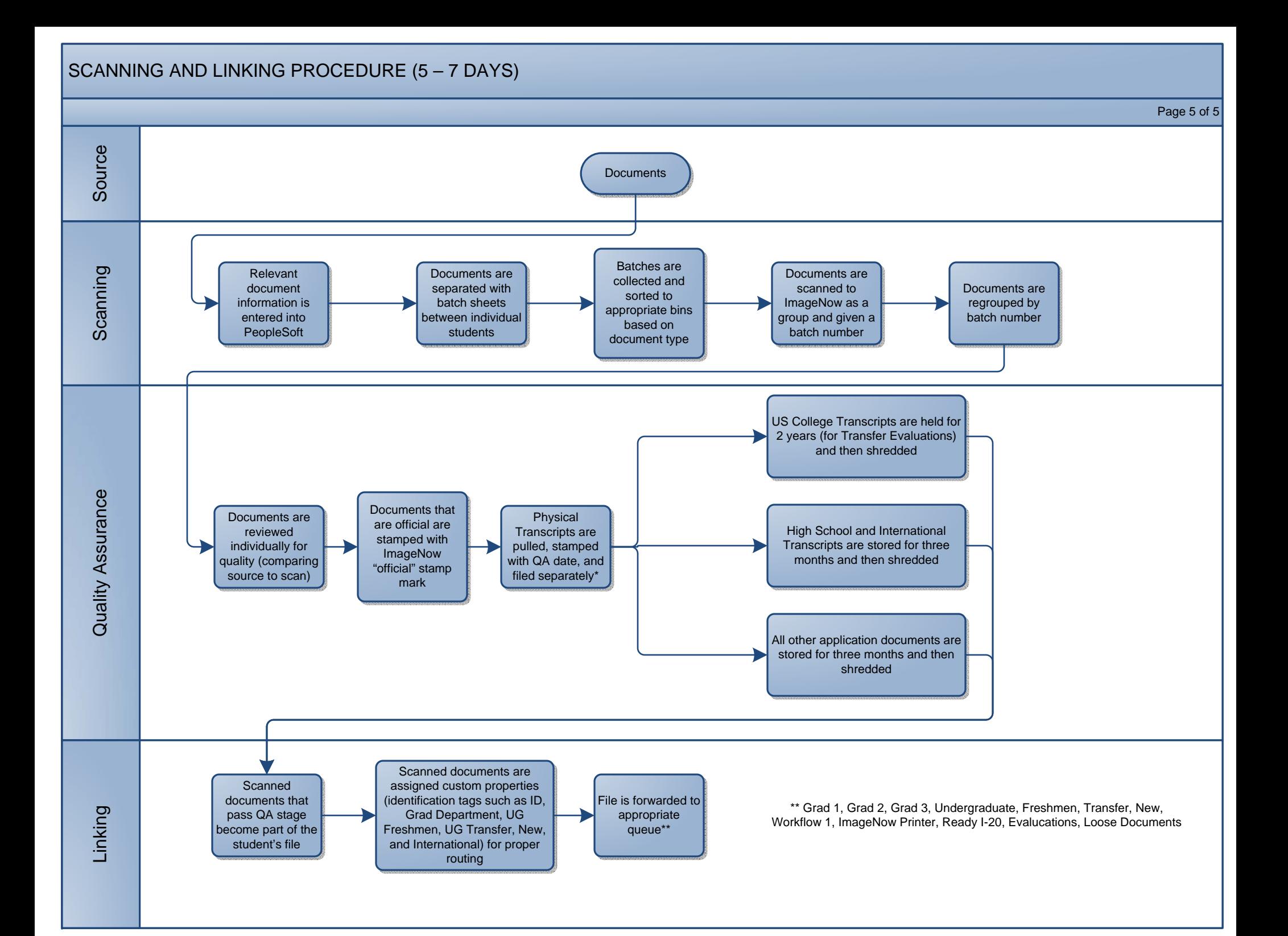